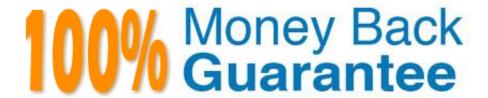

Vendor: SAP

Exam Code:C\_BOWI\_42

**Exam Name:** SAP Certified Application Associate - SAP BusinessObjects Web Intelligence 4.2

Version: Demo

## **QUESTION 1**

| How | do | you | duplicate | a query? | Please | choose | the | correct | answer. | Response: |
|-----|----|-----|-----------|----------|--------|--------|-----|---------|---------|-----------|
|     |    |     |           |          |        |        |     |         |         |           |

- A. Choose Duplicate Query in the Tools Menu
- B. Select Duplicate Query in Properties in the Query Panel
- C. Right-click Query in the Report Manager and select Duplicate Query
- D. Right-click the Query Tab in the Query Panel and select Duplicate Query

Correct Answer: D

# **QUESTION 2**

Which Report Manager tab should you use to change report formatting?

Please choose the correct answer.

Response:

- A. Map
- B. Data
- C. Properties
- D. Templates

Correct Answer: C

## **QUESTION 3**

Which character should you use to reset the result of the RunningSum() function for either a break or a

section?

Please choose the correct answer.

Response:

- A. Semicolon (;)
- B. Percent (%)
- C. Underscore (\_)
- D. Comma (,)

Correct Answer: A

## **QUESTION 4**

Which BusinessObjects Enterprise tool supports Offline Mode logins? Please choose the correct answer. Response:

- A. InfoView
- B. Java Panel
- C. Interactive Panel
- D. Web Intelligence Rich Client

Correct Answer: D

## **QUESTION 5**

Where is a Web Intelligence variable stored? Please choose the correct answer. Response:

- A. In the cell
- B. In the document
- C. In the Metadata Cube
- D. In the Central Management Server (CMS)

Correct Answer: B

#### **QUESTION 6**

What is the default behavior when creating a report from two queries from the same universe? Please choose the correct answer.

Response: A. Result produces two table blocks.

- B. Dimension objects are automatically merged.
- C. Results are shown on two different report tabs.
- D. Dimension objects are not automatically merged.

Correct Answer: B

#### **QUESTION 7**

Which two methods can you use to define document properties?

There are 2 correct answers to this question.

## Response:

- A. Click the report tab, select "Document Properties" and enter the required information.
- B. Right-click the report tab, select "Document Properties" and enter the required information.
- C. Right-click a blank space on the report page, select "Document Properties" and enter the required information.
- D. In the Properties tab of the Report Manager, select "Document Properties" and enter the required information.

Correct Answer: BC

#### **QUESTION 8**

Where in Web Intelligence Rich Client interface can you see the data source for a document built on a

local data source?

Please choose the correct answer.

Response:

- A. Global Settings
- B. Report Settings
- C. Query Properties
- D. Document Properties

Correct Answer: C

#### **QUESTION 9**

What happens when you drop a dimension into a blank part of a report that contains two blocks, without

the ALT key selected?

Please choose the correct answer.

Response:

- A. A new block is created.
- B. A new section is created.
- C. An error message is displayed.
- D. The currently selected cell is displayed.

Correct Answer: B

#### **QUESTION 10**

Which property do you enable to keep rows in a break together on the same page?

Please choose the correct answer.

Response:

- A. The "Start on New Page" property in the Format Section.
- B. The "Start on New Page" property.
- C. The "Avoid page breaks in block" property.
- D. The "Avoid page break" property in the Format Section.

Correct Answer: C

#### **QUESTION 11**

Which three statements about the If() function are correct?

There are 3 correct answers to this question.

Response:

- A. Values within the function must be in quotes.
- B. The function can be used to create a variable.
- C. The function can contain an aggregate function.
- D. Then and Else keywords can be used within the function instead of the semicolon.

Correct Answer: BCD

# **QUESTION 12**

Design mode provides access to the following toolboxes and their associated functions.

What are they?

There are 3 correct answers to this question

Response:

- A. Improve function
- B. Matches data task
- C. Report Element
- D. Data Access

E. Analysis task

Correct Answer: CDE